# **betsul esporte ~ site jogo de aposta:betsul paga**

**Autor: symphonyinn.com Palavras-chave: betsul esporte**

#### **Resumo:**

**betsul esporte : Dobre suas chances no symphonyinn.com com sua primeira aposta! betsul esporte**

No Brasil, o Pix tornou-se uma forma rápida e segura de realizar transações financeiras. Com isso, cada vez mais casas de apostas oferecem a opção de saque via Pix. Neste artigo, você descobrirá quais casas de apostas oferecem essa opção conveniente.

#### **betsul esporte**

- Casa 1: A Casa 1 é uma das primeiras no Brasil a oferecer saque via Pix. O processo é rápido e simples, permitindo que você tenha acesso a seu dinheiro em instantes.
- **Casa 2:** Outra opção para saque via Pix é a Casa 2. Com uma interface amigável e suporte 24 horas, é uma escolha popular entre os apostadores brasileiros.
- **Casa 3:** A Casa 3 também oferece saque via Pix, além de outras opções de pagamento. Seu serviço ao cliente está sempre disponível para ajudar com quaisquer dúvidas ou problemas.

#### **Vantagens de utilizar Pix para saque**

Utilizar Pix para saque em casas de apostas oferece várias vantagens:

- Transações rápidas: O Pix permite que você tenha acesso a seu dinheiro em instantes, sem precisar esperar dias para que a transação seja processada.
- Segurança: O Pix utiliza criptografia de ponta a ponta para garantir que suas informações financeiras estejam sempre protegidas.
- Sem taxas: A maioria das casas de apostas não cobra taxas por saques via Pix, o que significa que você pode ter acesso a todo o seu dinheiro sem cobranças adicionais.

#### **Como fazer saque via Pix em casas de apostas**

Para fazer saque via Pix em casas de apostas, siga estas etapas:

- 1. Entre em **betsul esporte** conta de casa de apostas e acesse a seção de saques.
- 2. Selecione a opção de saque via Pix e insira o valor desejado.
- 3. Será exibido um QR Code ou um código numérico, dependendo do método escolhido.
- 4. Abra a **betsul esporte** aplicação de banco ou carteira digital e escolha a opção de Pix.
- 5. Escaneie o QR Code ou insira o código numérico fornecido pela casa de apostas.
- 6. Confirme a transação e espere a confirmação da casa de apostas.

Com as casas de apostas que aceitam saque via Pix, é mais fácil e rápido ter acesso a seu dinheiro. Experimente essa opção hoje mesmo e aproveite os benefícios do Pix em suas transações financeiras.

#### **Índice:**

- 1. betsul esporte ~ site jogo de aposta:betsul paga
- 2. betsul esporte :betsul esportes
- 3. betsul esporte :betsul esportes vip

#### **conteúdo:**

# **1. betsul esporte ~ site jogo de aposta:betsul paga**

# **Falece Orlando Cepeda, lenda do beisebol americano**

A lenda do beisebol americano, Orlando Cepeda, faleceu aos 86 anos, anunciou **betsul esporte** família por meio dos San Francisco Giants na sexta-feira.

"Nosso amado Orlando faleceu pacificamente **betsul esporte** casa esta noite, ouvindo **betsul esporte** música favorita e cercado pelos amados", disse **betsul esporte** esposa, Nydia, **betsul esporte** um comunicado.

Os Giants prestaram uma homenagem a Cepeda com um momento de silêncio durante o jogo da equipe contra os Los Angeles Dodgers no Oracle Park na sexta-feira à noite.

Apelidado de "Baby Bull", Cepeda foi um 11 vezes All-Star durante suas 17 temporadas nas grandes ligas com seis times, incluindo os Giants e St. Louis Cardinals. Cepeda terminou **betsul esporte** carreira com uma média de .297, 379 home runs e 1,365 RBI's.

#### **Carreira e conquistas de Orlando Cepeda**

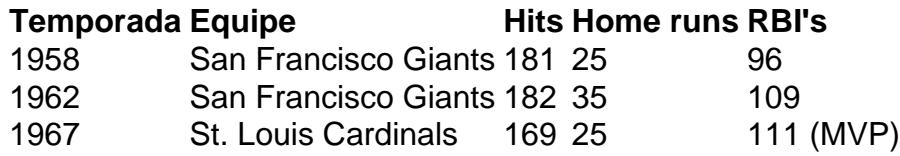

Cepeda fez **betsul esporte** estreia na grande liga com os Giants **betsul esporte** 1958 - o ano **betsul esporte** que eles se mudaram de Nova York para São Francisco. Ele terminou **betsul esporte** temporada de estreia com uma média de .312, 25 home runs e 96 RBI's, ganhando o prêmio de Novato do Ano da Liga Nacional. Durante suas primeiras sete temporadas, jogando ao lado do falecido Willie Mays, ele ajudou os Giants a vencer o pennant da Liga Nacional **betsul esporte** 1962, com média de 181 rebatidas, 32 home runs e 107 RBI's por temporada, de acordo com o National Baseball Hall of Fame.

"Perdemos um verdadeiro gentil homem e lenda", disse o presidente dos Giants, Greg Johnson, **betsul esporte** um comunicado. "Orlando foi um grande embaixador do esporte durante **betsul esporte** carreira e além. Ele foi um dos maiores Giants de todos os tempos e será muito sentido."

Aflito por lesões no joelho, Cepeda perdeu a maior parte da temporada de 1965 e foi negociado com os Cardinals **betsul esporte** 1966. Em **betsul esporte** primeira temporada completa com os Cardinals **betsul esporte** 1967, Cepeda liderou a Liga Nacional com 111 RBI's e foi escolhido o MVP unânime da liga, enquanto liderava os Cardinals para um título da Série Mundial.

Cepeda é um dos dois jogadores na história da Liga Nacional a ganhar os prêmios de Novato do Ano e MVP, unanimemente.

Alguns podem considerar essa questão como uma investigação filosófica sobre a existência do mal **betsul esporte** um mundo supostamente governado por divindades misericordiosa.

Os australianos, no entanto pode reconhecer o banal "pai peludo" padrão de fala do ex-primeiro ministro Scott Morrison.

Em Planos para o seu Bem: O Testemunho de um Primeiro Ministro da Fidelidade, "Quão bom é Deus?" não se trata duma questão; mas sim dum preâmbulo retórico a uma obra que BR

questões políticas cruciais e histórias pessoais como mero trampolins ao louvor arrebatador à fé cristã.

# **2. betsul esporte : betsul esportes**

betsul esporte : ~ site jogo de aposta:betsul paga

No mundo dos jogos de azar e das apostas desportivas, encontrou-se com o 8 bets.net, uma plataforma digital que oferece aos seus utilizadores uma ampla variedade de opções de apostas em eventos esportivos nacionais e internacionais.

Nesta publicação, vamos explorar 8 opções de apostas desportivas disponíveis no 8 bets.net, para que possa aproveitar ao máximo a **betsul esporte** experiência de jogo.

1. Apostas em Futebol

O futebol é o esporte mais popular no mundo, e o 8 bets.net oferece uma ampla variedade de opções de apostas neste desporto. Pode apostar em ligas nacionais, competições internacionais, e torneios de clubes, como a Liga dos Campeões da UEFA e a Copa Libertadores da América do Sul.

2. Apostas em Basquete

### **betsul esporte**

A Betsul é uma das casas de apostas esportivas mais populares no Brasil, oferecendo uma ampla variedade de esportes e mercados para apostas. Se você é novo no mundo das apostas desportivas ou simplesmente quer melhorar suas habilidades, este guia está aqui para ajudá-lo a começar.

#### **betsul esporte**

Antes de poder fazer qualquer aposta na Betsul, você precisa ter uma conta. Para criar uma, acesse o site da Betsul e clique em "Registrar-se". Preencha o formulário com suas informações pessoais e escolha um nome de usuário e senha. Certifique-se de fornecer um endereço de email válido, pois você precisará confirmá-lo antes de poder começar a apostar.

#### **2. Fazer um Depósito**

Depois de criar **betsul esporte** conta, é hora de fazer um depósito. A Betsul oferece várias opções de pagamento, incluindo cartões de crédito, bancos online e billeterias eletrônicas. Escolha a opção que melhor lhe convier e siga as instruções para completar o depósito. Lembrese de que o valor mínimo de depósito é de R\$ 10,00.

#### **3. Entender as Odds**

Antes de fazer uma aposta, é importante entender como as odds funcionam. As odds são as probabilidades de um determinado resultado acontecer e podem ser expressas em decimal, fracionário ou americano. Na Betsul, as odds são exibidas em decimal. Por exemplo, se as odds para uma partida de futebol forem 2.50 para a vitória da equipe da casa, isso significa que por cada R\$ 1.00 que você apostar, você receberá R\$ 2.50 de volta se a equipe da casa vencer.

#### **4. Fazer uma Aposta**

Agora que você tem uma conta, fez um depósito e entende como as odds funcionam, é hora de fazer uma aposta. Para fazer uma aposta, navegue até o esporte e o mercado desejados e clique no resultado desejado. Selecione o valor que deseja apostar e clique em "Colocar Aposta". Lembre-se de que as apostas não podem ser canceladas ou modificadas após serem colocadas.

#### **5. Retirar Fundos**

Se você tiver sucesso em suas apostas e quiser retirar seus fundos, a Betsul oferece várias opções de retirada, incluindo transferências bancárias e billeterias eletrônicas. Para retirar fundos, acesse a seção "Retirada" do seu perfil e selecione a opção de retirada desejada. Insira o valor que deseja retirar e siga as instruções para completar a transação.

# **betsul esporte**

A Betsul é uma ótima opção para aqueles que desejam entrar no mundo das apostas esportivas no Brasil. Com uma ampla variedade de esportes e mercados para apostas, além de opções de pagamento convenientes e excelente atendimento ao cliente, a Betsul é definitivamente uma escolha confiável e segura. Então, se você estiver pronto para começar a apostar, siga as etapas acima e divirta-se!

# **3. betsul esporte : betsul esportes vip**

# **betsul esporte**

No mundo dos jogos e apostas, as apostas múltiplas são cada vez mais populares entre os brasileiros. Mas o que realmente significa "aposta múltipla"? Em termos simples, uma aposta múltipla é uma aposta que inclui duas ou mais seleções em um único bilhete. Neste artigo, você vai aprender como funcionam as apostas múltiplas no Brasil e como você pode aumentar suas chances de ganhar.

#### **betsul esporte**

Como mencionado anteriormente, uma aposta múltipla é uma aposta que inclui duas ou mais seleções em um único bilhete. Isso significa que você está apostando em mais de um resultado ao mesmo tempo. Por exemplo, você pode apostar em duas partidas de futebol diferentes que acontecem no mesmo dia. Se ambas as suas seleções forem bem-sucedidas, você ganhará muito mais do que se tivesse feito duas apostas simples.

#### **Vantagens e Desvantagens das Apostas Múltiplas**

- **Vantagem:** As apostas múltiplas podem oferecer pagamentos muito maiores do que as apostas simples. Isso significa que você pode ganhar muito mais dinheiro com uma aposta múltipla do que com várias apostas simples.
- **Desvantagem:** No entanto, as apostas múltiplas também são muito mais arriscadas do que as apostas simples. Isso porque você está apostando em mais de um resultado ao mesmo tempo. Se uma de suas seleções falhar, você perderá a **betsul esporte** aposta inteira.

#### **Como Fazer uma Aposta Múltipla no Brasil**

Fazer uma aposta múltipla no Brasil é fácil. Primeiro, você precisa escolher um site de apostas online que ofereça apostas múltiplas. Em seguida, você precisa selecionar as suas apostas e

adicioná-las ao seu bilhete. Por fim, você precisa escolher o seu valor de aposta e confirmar a **betsul esporte** aposta.

#### **Conclusão**

As apostas múltiplas podem ser uma maneira emocionante e gratificante de apostar no esporte, mas elas também são muito mais arriscadas do que as apostas simples. Se você estiver pensando em fazer uma aposta múltipla, é importante lembrar de apostar somente o que pode permitir-se perder e de nunca apostar dinheiro que você precise para outras coisas. Com sorte e uma boa estratégia, você pode aumentar suas chances de ganhar e ter uma experiência divertida e emocionante.

Word Count: 400

\*Este artigo é apenas para fins informativos e não deve ser considerado como um conselho financeiro ou de apostas.\*

**Informações do documento:** Autor: symphonyinn.com Assunto: betsul esporte Palavras-chave: **betsul esporte ~ site jogo de aposta:betsul paga** Data de lançamento de: 2024-07-30

#### **Referências Bibliográficas:**

- 1. [jogo de cartas estrela bet](/pt-br/jogo-de-cartas-estrela-bet-2024-07-30-id-31421.pdf)
- 2. <u>[joga betano](/joga-betano-2024-07-30-id-30135.pdf)</u>
- 3. [bônus de apostas na rede](/article/b�nus-de-apost-as-na-rede-2024-07-30-id-14094.html)
- 4. [jogos de bingo gratis pharaoh](https://www.dimen.com.br/aid-category-not�cias/jogos-de-bingo-gratis-pharaoh-2024-07-30-id-32952.shtml)